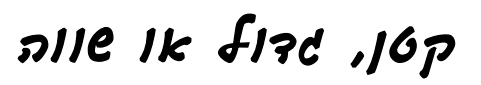

= סמן/י את הסימן המתאים < >או

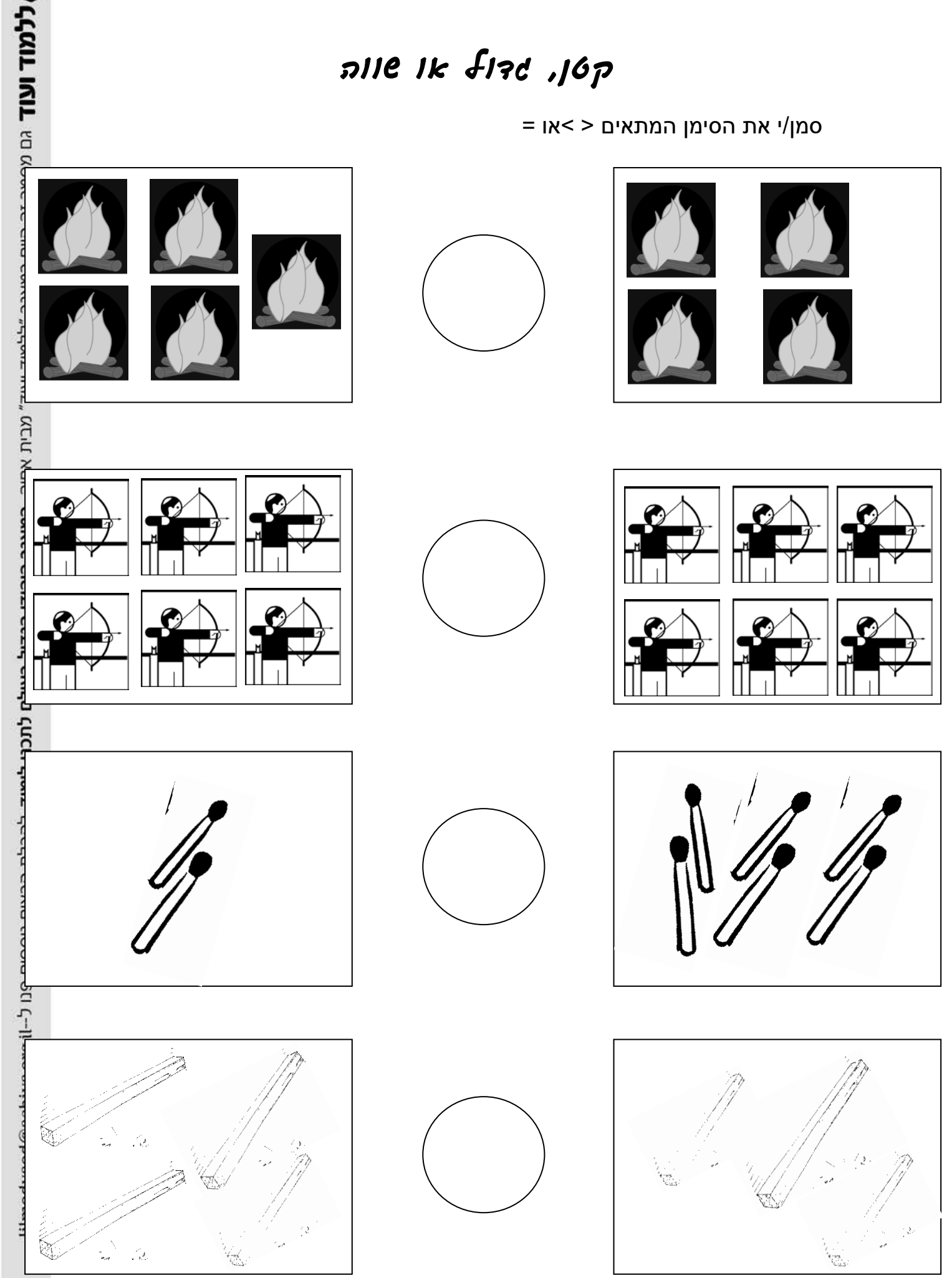